Informatics 1A Functional Programming Lecture 8

# Lambda expressions

Don Sannella University of Edinburgh

### Part I

Currying

#### How to add two numbers

```
add :: Int -> Int -> Int
add x y = x + yadd 3 4
=
 3 + 4=7
```
#### How to add two numbers

```
add :: Int \rightarrow (Int \rightarrow Int)
(\text{add } x) y = x + y(add 3) 4
=
  3 + 4=
  7
```
A function of two numbers is the same as a function of the first number that returns a function of the second number.

#### **Currying**

```
add :: Int \rightarrow (Int \rightarrow Int)
add x = qwhere
  g :: Int -> Int
  g y = (x + y)(add 3) 4
=
  g 4 where g y = 3 + y
=
  3 + 4=
  7
```
This idea is named for *Haskell Curry* (1900–1982). It also appears in the work of *Moses Schönfinkel* (1889–1942), and *Gottlob Frege* (1848–1925).

#### Partial evaluation

```
foldr :: (a \rightarrow a \rightarrow a) \rightarrow a \rightarrow [a] \rightarrow afoldr f u [] = u
foldr f u (x:xs) = f x (foldr f u xs)
```

```
sum :: [Int] \rightarrow Int
sum xs = foldr (+) 0 xs
```
#### *is equivalent to*

foldr :: (a -> a -> a) -> a -> ([a] -> a) foldr f u [] = u foldr f u  $(x:xs) = f x$  (foldr f u xs)

sum  $::$  [Int]  $\rightarrow$  Int  $sum = foldr (+) 0$ 

#### Sum, Product, Concat, And, Or

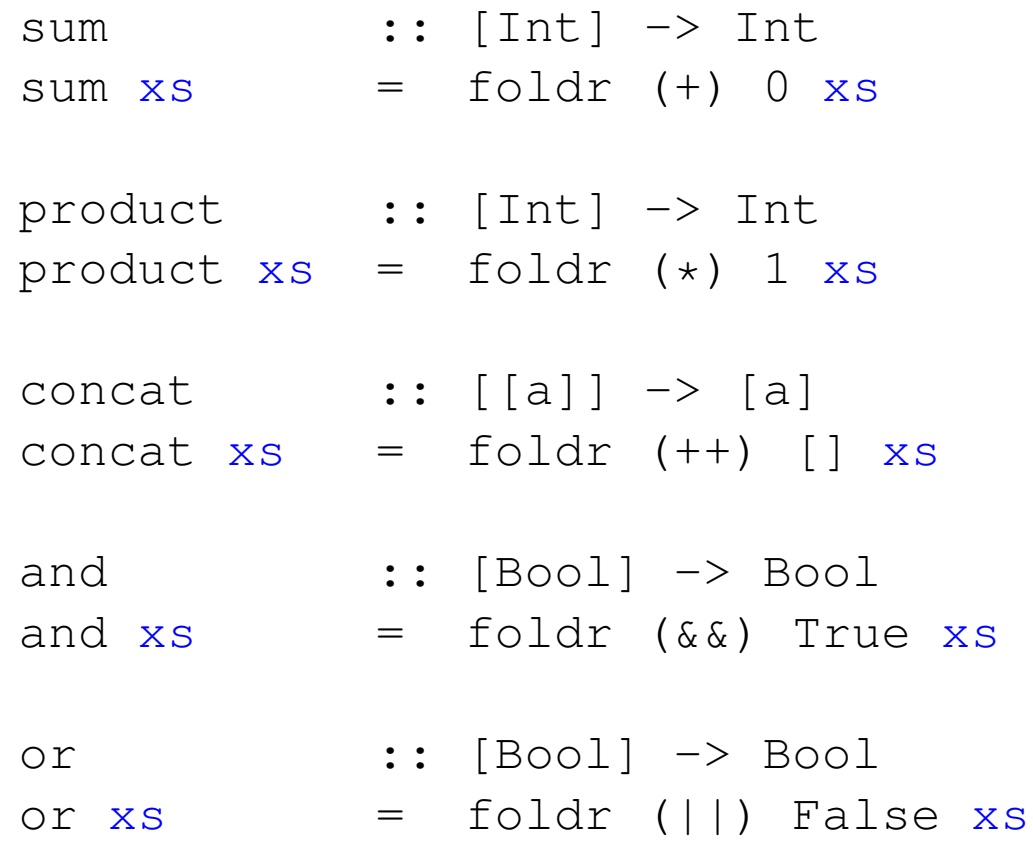

#### Sum, Product, Concat, And, Or: simplified

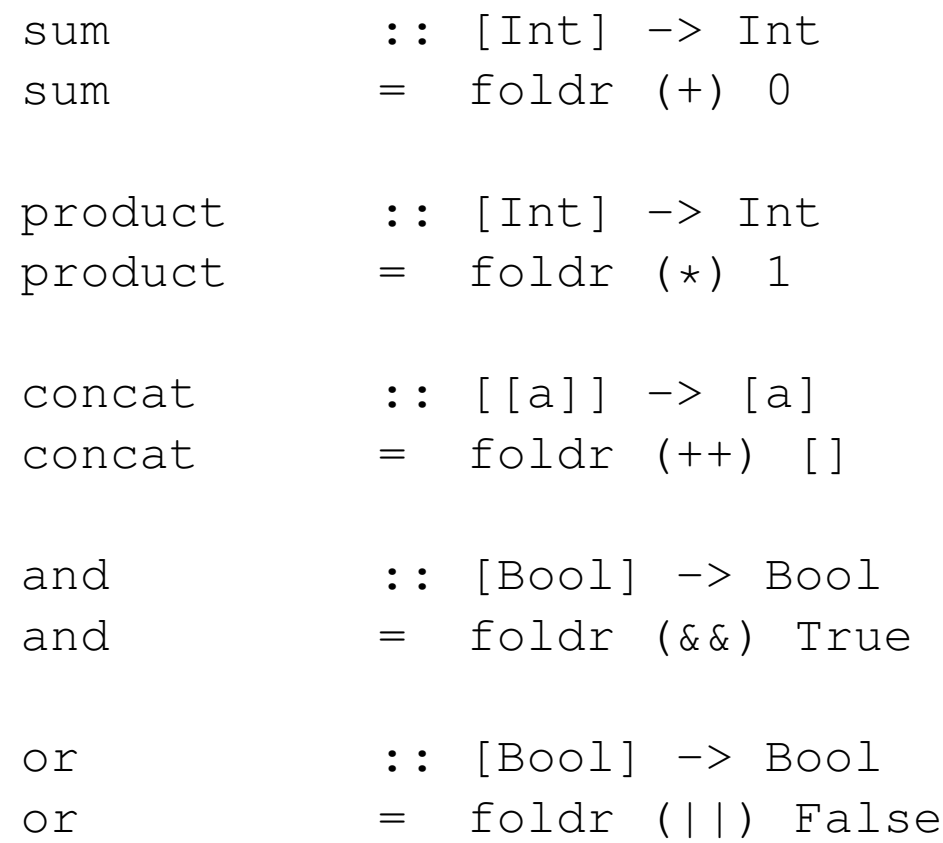

Part II

Lambda expressions

#### A failed attempt to simplify

```
f :: [Int] \rightarrow Intf xs = foldr (+) 0 (map sqr (filter pos xs))
 where
  sqr x = x \cdot xpos x = x > 0
```
The above *cannot* be simplified to the following:

 $f$  :: [Int]  $\rightarrow$  Int f xs = foldr  $(+)$  0 (map  $(x * x)$  (filter  $(x > 0)$  xs))

#### A successful attempt to simplify

```
f :: [Int] \rightarrow Intf xs = foldr (+) 0 (map sqr (filter pos xs))
 where
  sqr x = x \cdot xpos x = x > 0
```
The above *can* be simplified to the following:

```
f :: [Int] \rightarrow Int
f xs = foldr (+) 0
                 (\text{map } (\setminus x \rightarrow x * x))(filter (\x \rightarrow x > 0) xs))
```
#### Lambda calculus

```
f :: [Int] \rightarrow Intf xs = foldr (+) 0
                 (\text{map } (\setminus x \rightarrow x * x))(filter (\x \rightarrow x > 0) xs))
```
The character  $\setminus$  stands for  $\lambda$ , the Greek letter *lambda*.

Logicians write

 $\lambda x \rightarrow x > 0$  as  $\lambda x. x > 0$  $\setminus x \rightarrow x * x$  as  $\lambda x. x \times x$ .

Lambda calculus is due to the logician *Alonzo Church* (1903–1995).

### Evaluating lambda expressions

$$
= \frac{(\x \to x > 0) 3}{3 \times 0} =
$$
  
\n= 3 × 0  
\n= 3 × 3  
\n= 9

## Lambda expressions and currying

$$
(\sqrt{x} \ y \rightarrow x + y) \ 3 \ 4
$$
\n
$$
= \frac{((\sqrt{x} \ -)(\sqrt{y} \ - \times x + y)) \ 3) \ 4}{(\sqrt{y} \ - \times \ 3 + y) \ 4}
$$
\n
$$
= \frac{3 + 4}{7}
$$

#### The beta rule

The general rule for evaluating lambda expressions is called the  $\beta$  rule, after the Greek letter beta:

$$
(\lambda x.\,N)\,M = N[x := M]
$$

Here N and M are arbitrary expressions, and  $N[x := M]$  is N with each free occurrence of  $x$  replaced by  $M$ .

$$
(\lambda x y. x + y) 3 4
$$
  
=  $((\lambda x. (\lambda y. x + y)) 3) 4$   
=  $((\lambda y. x + y)) [x := 3]) 4$   
=  $(\lambda y. 3 + y) 4$   
=  $(3 + y) [y := 4]$   
=  $3 + 4$   
= 7

### Part III

## Sections

#### Sections

- ( $> 0$ ) *stands for* ( $\{x \rightarrow x > 0\}$
- $(2 \star)$  *stands for*  $(\x \rightarrow x)$   $\rightarrow$  2  $\star$  x)
- $(+ 1)$  *stands for*  $(\x \rightarrow x + 1)$
- (2 ^) *stands for*  $(\x \rightarrow x)$   $\hat{z}$   $\rightarrow$  2 ^  $x$ )
- (^ 2) *stands for*  $(\x \rightarrow x^ 2)$

#### Sections

```
f :: [Int] \rightarrow Int
f xs = foldr (+) 0
                 (\text{map } (\setminus x \rightarrow x * x))(filter (\{x \rightarrow x > 0\} \{x\})
```

```
f :: [Int] \rightarrow Intf xs = foldr (+) 0 (map (^2) (filter (> 0) xs))
```
#### Part IV

# Composition

#### Composition

(.) :: (b -> c) -> (a -> b) -> (a -> c)  $(f \cdot g) x = f (g x)$ 

#### Evaluating composition

```
(.) :: (b -> c) -> (a -> b) -> (a -> c)
(f \cdot g) x = f (g x)sqr :: Int -> Int
sqr x = x \cdot xpos :: Int -> Bool
pos x = x > 0(pos . sqr) 3
=pos (sqr 3)
=
pos 9
=True
```
#### Compare and contrast

```
possqr :: Int -> Bool
possqr :: Int -> Bool
possqr x = pos (sqr x)
possqr = pos . sqr
possqr 3
=pos (sqr 3)
=
pos 9
=
 True
```

```
possqr 3
=
 (pos . sqr) 3
=
pos (sqr 3)
=
pos 9
=True
```
### Composition is associative

$$
(f \cdot g) \cdot h = f \cdot (g \cdot h)
$$

$$
= \frac{((f \cdot g) \cdot h) \cdot x}{(f \cdot g) \cdot (h \cdot x)}
$$

$$
= \frac{f (g (h \cdot x))}{(f \cdot (g \cdot h) \cdot x)}
$$

$$
= \frac{f (g \cdot h) \cdot x}{(f \cdot (g \cdot h)) \cdot x}
$$

#### Thinking functionally

```
f :: [Int] \rightarrow Int
f xs = foldr (+) 0 (map (' 2) (filter (> 0) xs))f :: [Int] \rightarrow Int
f = foldr (+) 0 . map (^2) . filter (> 0)
```
### Applying the function

```
f :: [Int] \rightarrow Intf = foldr (+) 0 . map (^2) . filter (> 0)f [1, -2, 3]=
   (foldr (+) 0 . map (ˆ 2) . filter (> 0)) [1, -2, 3]
=
   foldr (+) 0 (map (^ 2) (filter (> 0) [1, -2, 3]))
=
   foldr (+) 0 (map (ˆ 2) [1, 3])
=
   foldr (+) 0 [1, 9]
=10
```